## U N İ V e r s i t DAFTAR GAMBAR

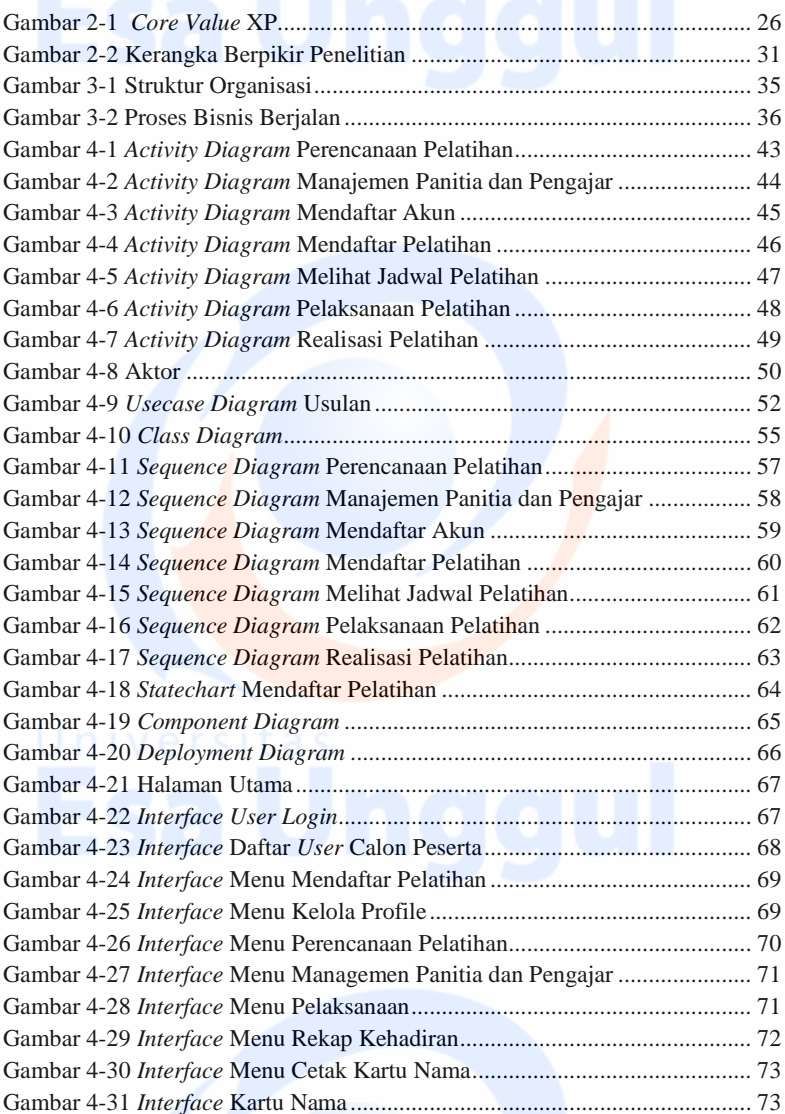

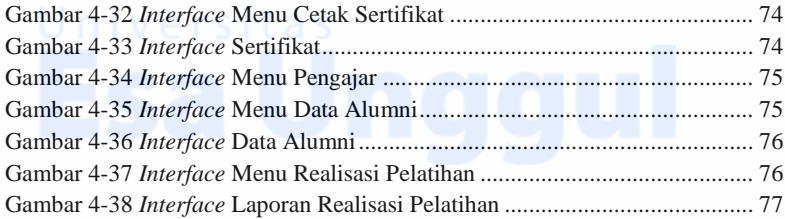

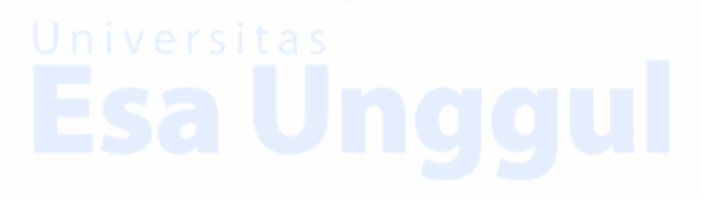